https://www.100test.com/kao\_ti2020/460/2021\_2022\_128MB\_E5\_8 6\_85\_E5\_AD\_c100\_460794.htm Windows XP

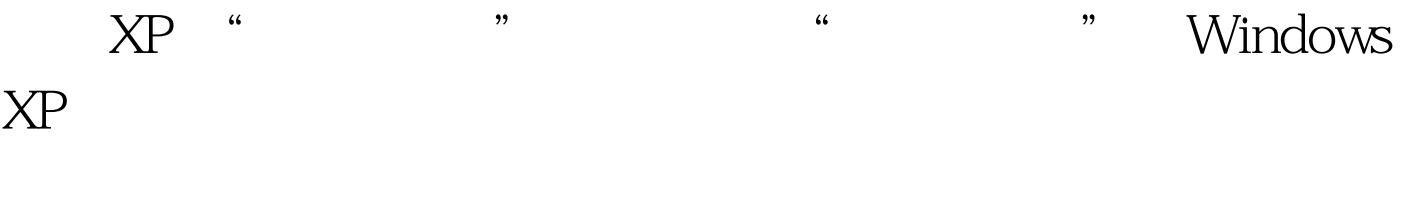

 $\frac{1}{2}$  , and the contract of the contract of the contract of the contract of the contract of the contract of the contract of the contract of the contract of the contract of the contract of the contract of the contract  $\frac{44}{100}$  , and  $\frac{44}{100}$  , and  $\frac{44}{100}$  , and  $\frac{44}{100}$  , and  $\frac{44}{100}$  , and  $\frac{44}{100}$  $\alpha$  , and  $\alpha$  , and

 $\frac{1}{2}$  , and the set of the set of the set of the set of the set of the set of the set of the set of the set of the set of the set of the set of the set of the set of the set of the set of the set of the set of the set

 $\frac{44}{\pi}$  , and  $\frac{44}{\pi}$  , and  $\frac{44}{\pi}$  , and  $\frac{44}{\pi}$  , and  $\frac{44}{\pi}$  , and  $\frac{44}{\pi}$  , and  $\frac{44}{\pi}$  , and  $\frac{44}{\pi}$  , and  $\frac{44}{\pi}$  , and  $\frac{44}{\pi}$  , and  $\frac{44}{\pi}$  , and  $\frac{44}{\pi}$  , and  $\frac{4$  $\epsilon$  $\mathcal{M}$ 

 $\alpha$  $\epsilon$ 

 $\mathcal{L}$ 

送错误"功能,大家在Window XP 中肯定有这样的经历,一

## $\chi_{\rm P}$  " " , and the contract of the contract of the contract of the contract of the  $\mathcal{L}$  $\frac{1}{2}$ , and the contract of the contract of the contract of the contract of the contract of the contract of the contract of the contract of the contract of the contract of the contract of the contract of the contract o "禁用错误汇报"功能。 第五步、关闭"视觉效果"中不需 Windows XP

 $\ddot{\bm{\alpha}}$ , and  $\ddot{\bm{\alpha}}$ , and  $\ddot{\bm{\alpha}}$ , and  $\ddot{\bm{\alpha}}$ , and  $\ddot{\bm{\alpha}}$ , and  $\ddot{\bm{\alpha}}$ , and  $\ddot{\bm{\alpha}}$ , and  $\ddot{\bm{\alpha}}$ , and  $\ddot{\bm{\alpha}}$ , and  $\ddot{\bm{\alpha}}$ , and  $\ddot{\bm{\alpha}}$ , and  $\ddot{\bm{\alpha}}$ , and  $\ddot{\bm{\alpha}}$ , and  $\ddot{\bm{\alpha}}$ , a , and  $\frac{1}{2}$  , and  $\frac{1}{2}$  , and  $\frac{1}{2}$  , and  $\frac{1}{2}$  , and  $\frac{1}{2}$  , and  $\frac{1}{2}$  , and  $\frac{1}{2}$  , and  $\frac{1}{2}$  , and  $\frac{1}{2}$  , and  $\frac{1}{2}$  , and  $\frac{1}{2}$  , and  $\frac{1}{2}$  , and  $\frac{1}{2}$  , and  $\frac{1}{2$  $\alpha$  , and  $\alpha$  , and

## Windows XP Windows 2000 http ftp ${\hbox{Windows XP}}$

 $\sim$  6.6  $\sim$  79

基7.0单机版的优化 第一步、更改启动扫描的设置,在设置标

 $\frac{a}{a}$  and  $\frac{a}{a}$  and  $\frac{a}{a}$  a  $\frac{1}{2}$  and  $\frac{1}{2}$  and  $\frac{1}{2}$  a

 $\frac{1}{\sqrt{1-\frac{1}{\sqrt{1-\frac{1$  $\frac{1}{2}$  and  $\frac{1}{2}$  and  $\frac{1}{2}$  a

 $100Test$ 

## www.100test.com